## MTMP CY2020 Enhancement Mockups

• Change submission confirmation page from "Your data has not been submitted" to "Your data will not be submitted until you click the 'Submit' button at the bottom of the page" or similar

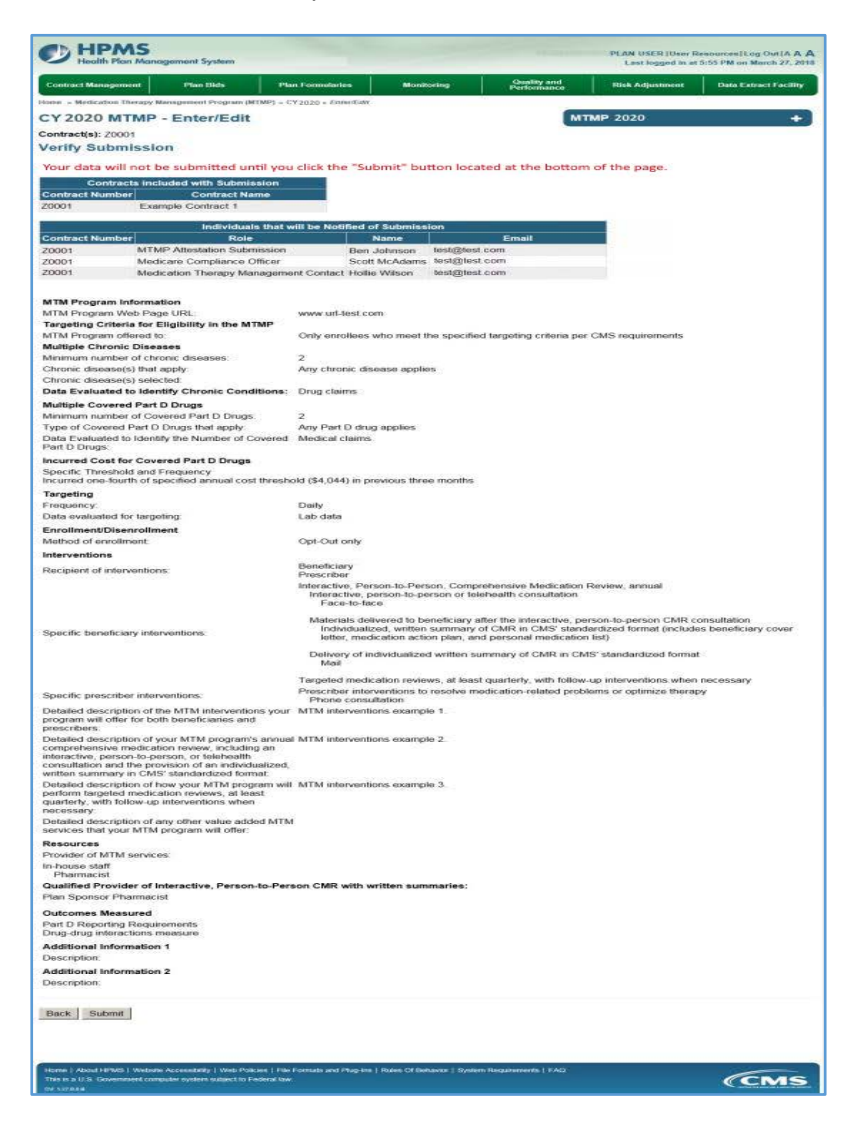